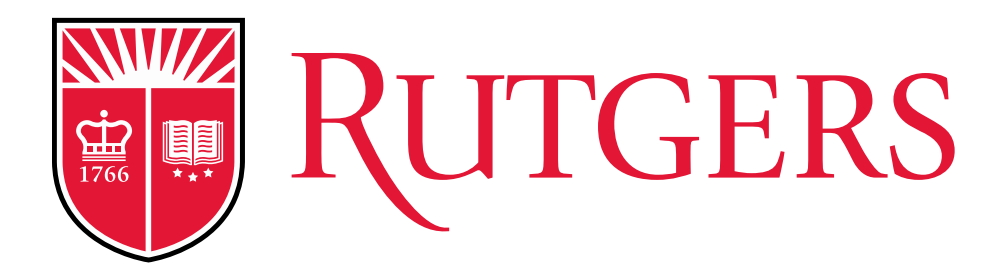

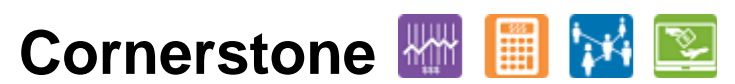

*Transforming the Way We Work at Rutgers*

Financial Management Road Show

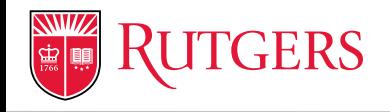

# **FINANCIAL MANAGEMENT IMPLEMENTATION OVERVIEW**

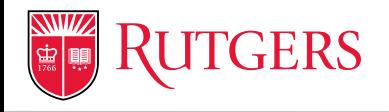

### Financial Management Implementation

The **Oracle Cloud Financials Implementation** (CFI) is an initiative to replace existing financial applications with **Oracle's Enterprise Resource Planning Cloud** software.

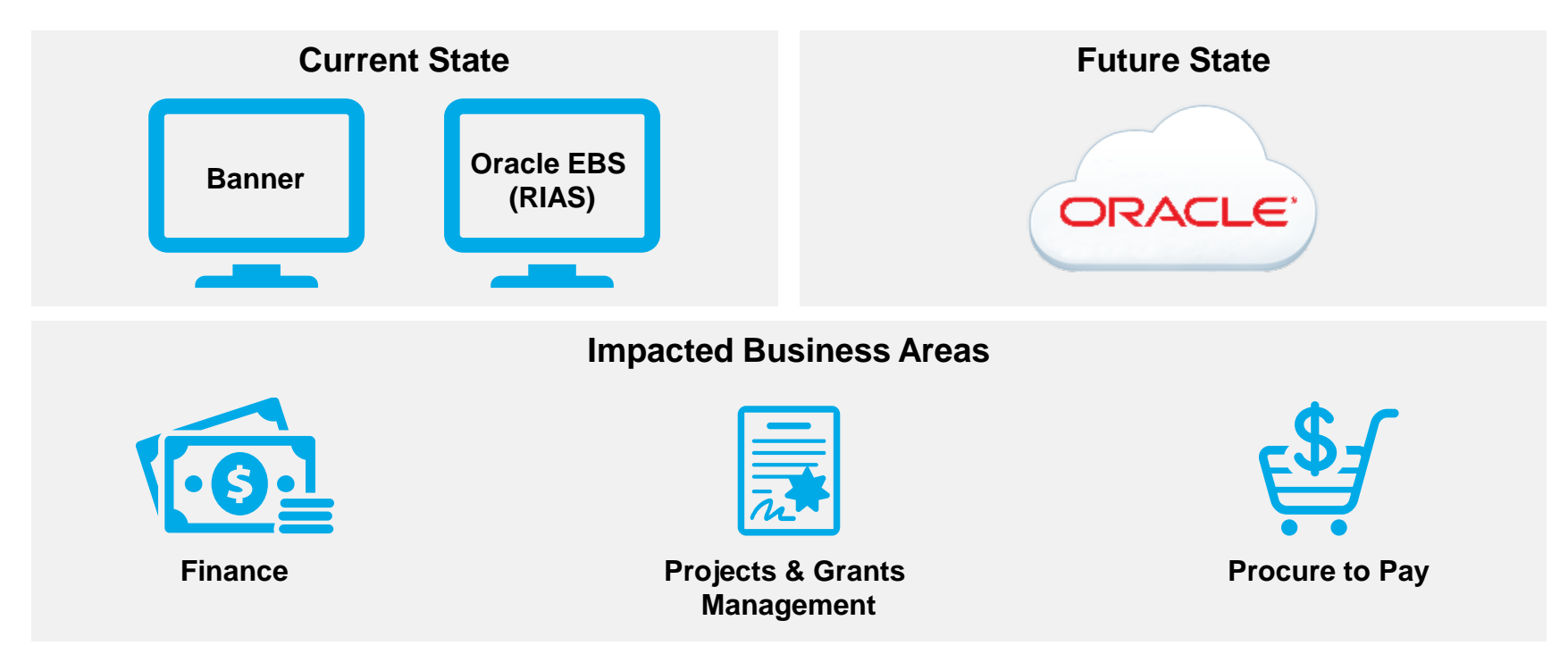

**Program Objective: Transform Rutgers into a more efficient organization by standardizing processes and providing access to better quality information on a single technology platform.**

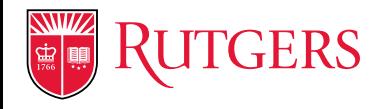

## Project Charter

The primary objectives of the Financial Management Implementation are to:

- Provide an integrated financial/business system
- Provide employees with tools and data to make better decisions
- Provide enhanced management reporting
- Streamline business processes to take advantage of best business practice

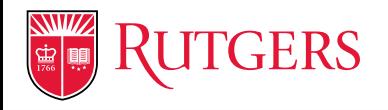

### Project Components

### **Chart of Accounts (COA)**

The Chart of Accounts has been redesigned to facilitate financial reporting across the institution while providing flexibility at the local level.

#### **General Ledger, Projects, Grants, Cash Management, Accounts Receivable, Expense Reports**

Implement a single Financial System that incorporates the needs of Rutgers schools, centers and central units currently using Oracle EBS and Banner systems.

#### **Financial Reports**

Real time access to consolidated financial data university-wide that allows users to analyze the financial performance of business practices and identify opportunities for cost savings. The new reporting platform will have streamlined standardized reporting as well as advanced ad hoc reporting capabilities.

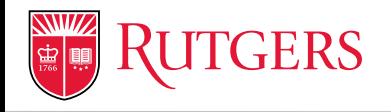

### Financial, Procurement, and HR/Payroll Environment

The Oracle Cloud application is part of a larger network that includes the systems shown below.

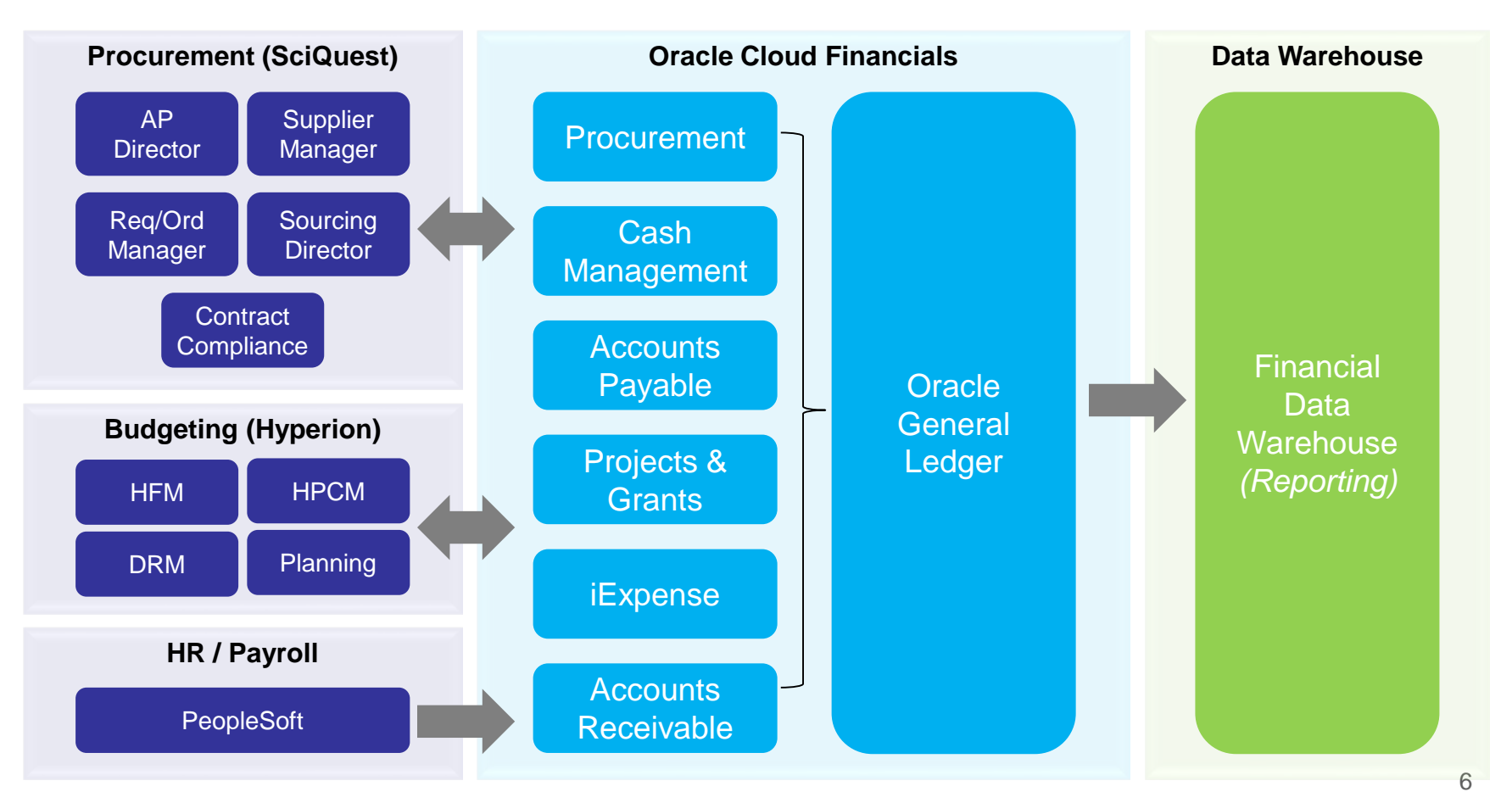

*NOTE: HFM (Hyperion Financial Management), HPCM (Hyperion Profitability and Cost Management), DRM (Data Relationship Management), Planning (Hyperion Planning)*

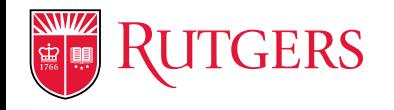

## High-Level Project Timeline and Milestones

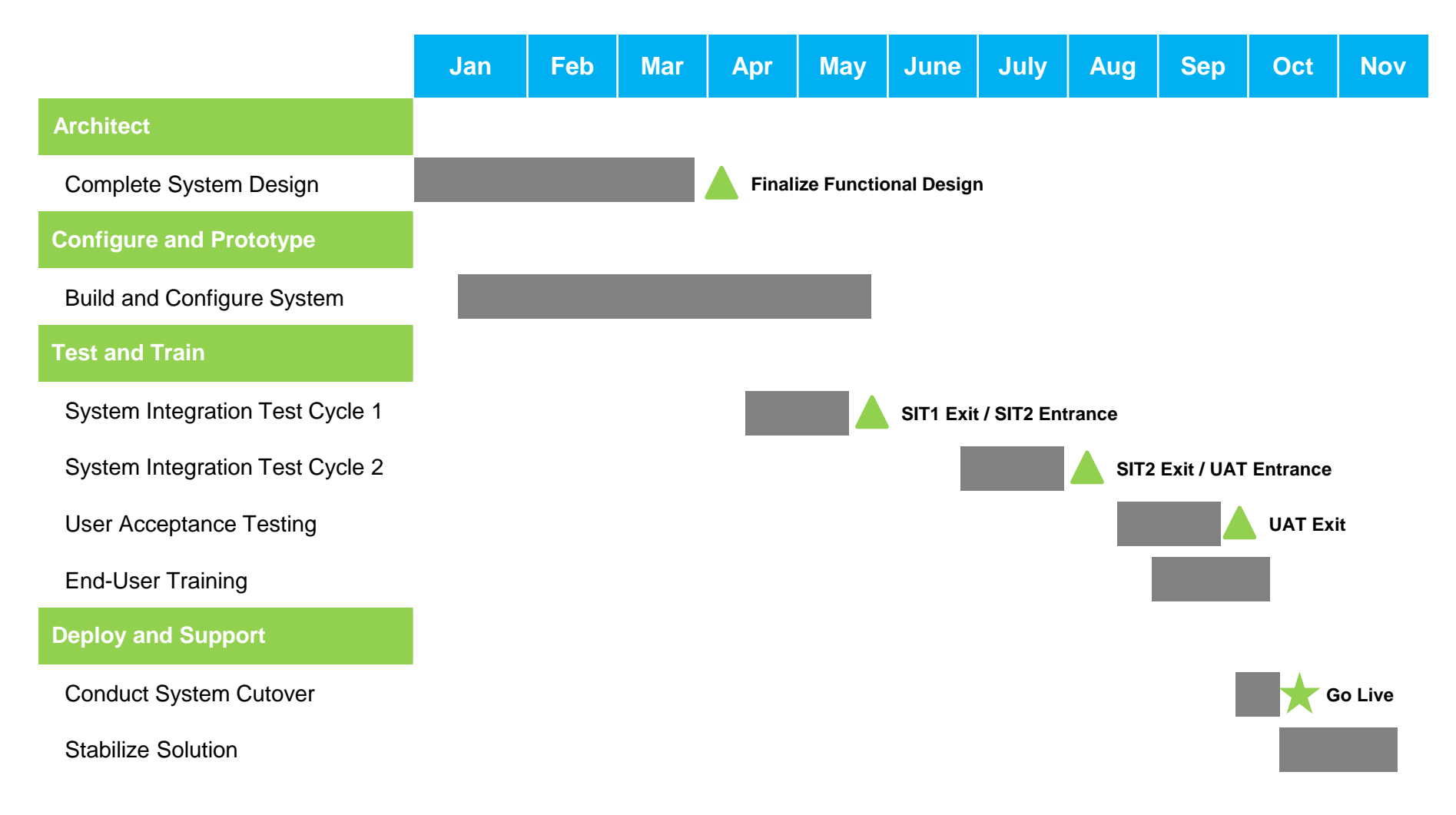

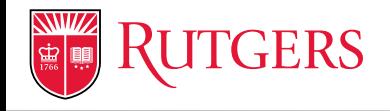

# **PROJECTS AND FINANCE OVERVIEW**

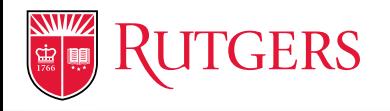

### Introduction

- A number of systems and business processes within Accounting and Finance will change as a result of the **Oracle Cloud Financials Implementation** (CFI).
- These changes will help drive **consistency and efficiency** in the way Rutgers operates and reports financials across the University. However, we understand that **change is never easy**.
- One of the biggest changes that we expect to face is the transition from a General Ledger-centric Enterprise Resource Planning (ERP) environment to a **projects-focused ERP environment**.
- This change will require us to learn **new concepts and terminology**, perform new tasks, work in a new system, use existing systems differently, and collaborate in new ways.
- While hands-on, role-based training will be provided to all impacted users, this presentation aims to **develop a basic understanding** of important concepts before training so our time in the classroom can be as practical and effective as possible.

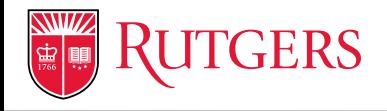

### Current State: General-Ledger Centric Environment

**General Ledger (GL)** is the center of the ERP universe. A significant number of transactions are entered directly in the General Ledger as manual journals. Separate General Ledgers are maintained in Banner and RIAS, and there is no ability to drill back from general ledger to subledgers (e.g., Accounts Payable) to view transactional details.

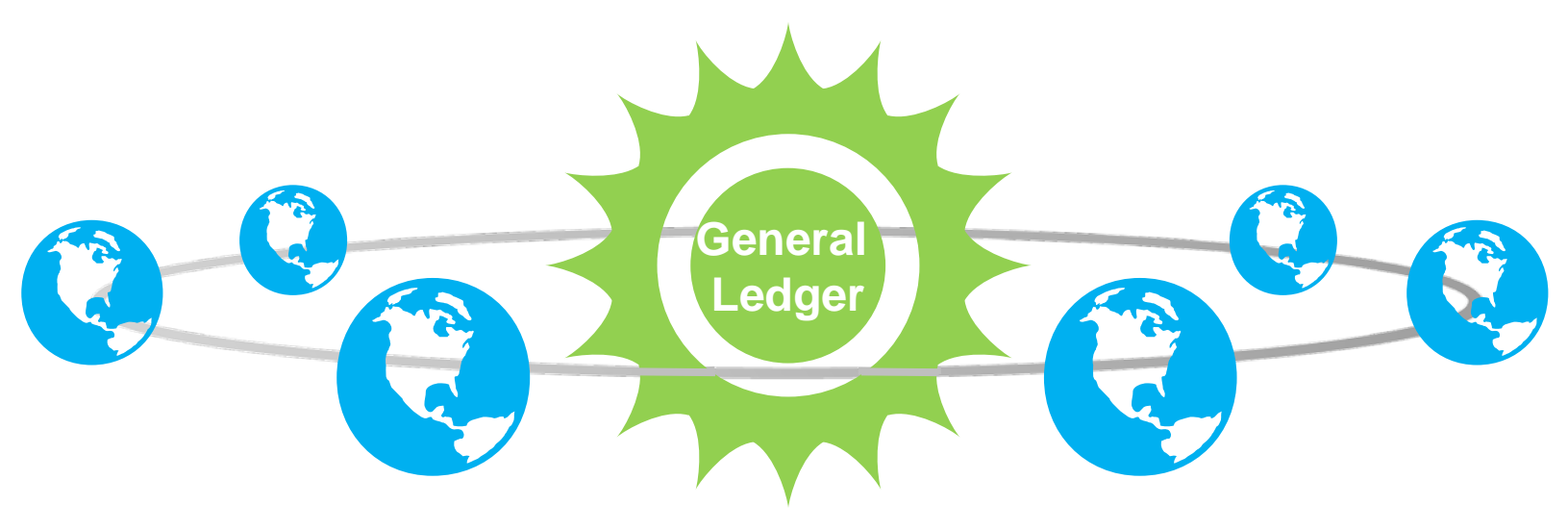

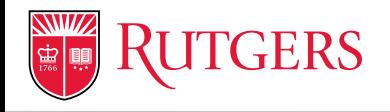

### Future State: Project-Focus Environment

**Oracle Projects** is the center of the ERP universe. The majority of transactions are charged to an Oracle project and task in separate applications (e.g., PeopleSoft) and are interfaced to Oracle Projects. These transactions will be automatically accounted and the accounting entries will be transferred to the General Ledger in Oracle Cloud.

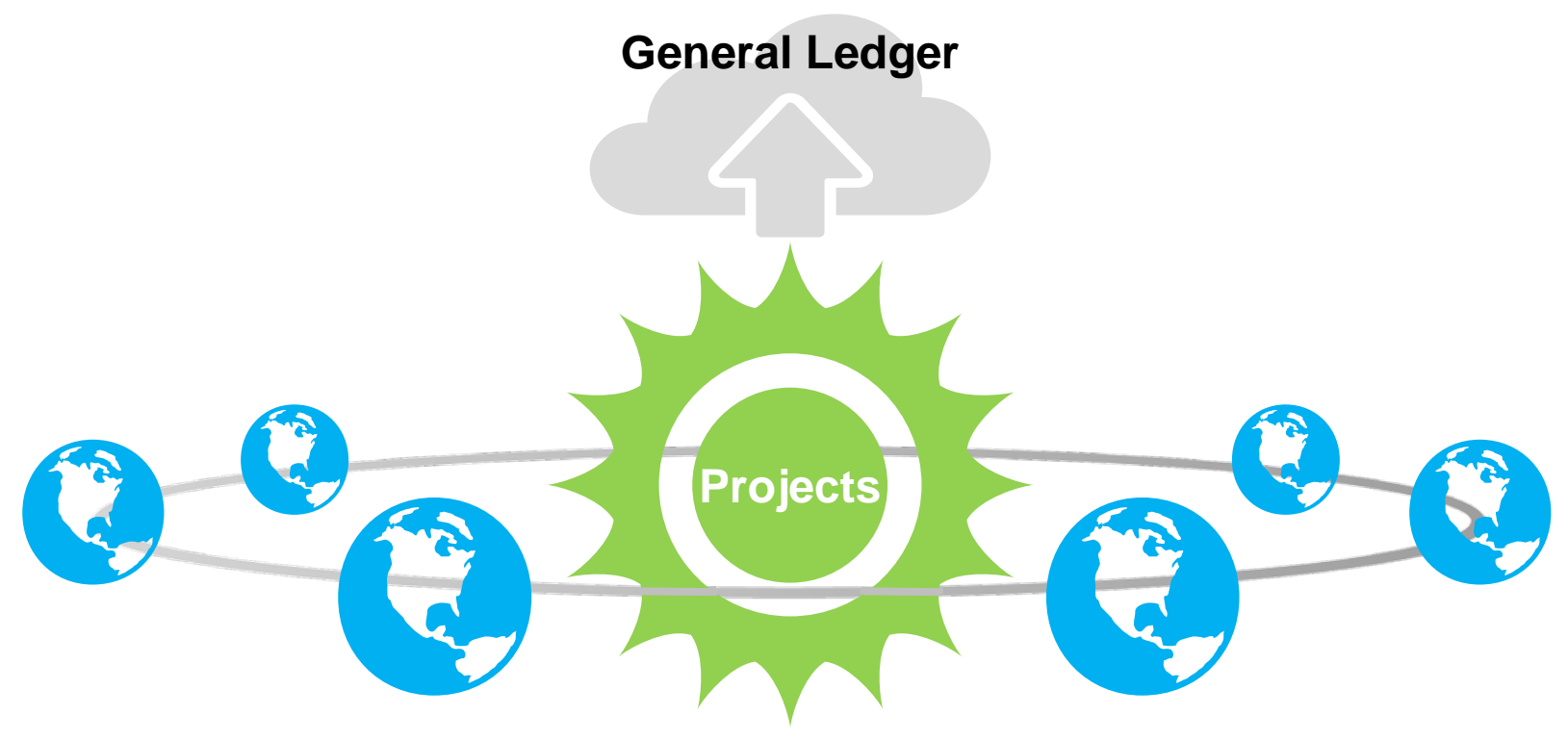

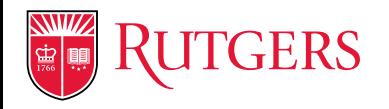

### What is a Project?

A project is a **collection of financial activities** for which no specific business lines exist. A project in Oracle is similar to the fund sources / indices that are used today.

When Oracle Cloud goes live in October 2016, projects will be created for active fund sources / indices with:

- Non-zero balances and/or at least one transaction recorded in or after fiscal year 2015
- Non-zero cost/expenses incurred
- Non-zero revenue/funding recorded

…that can be classified into one of the following buckets:

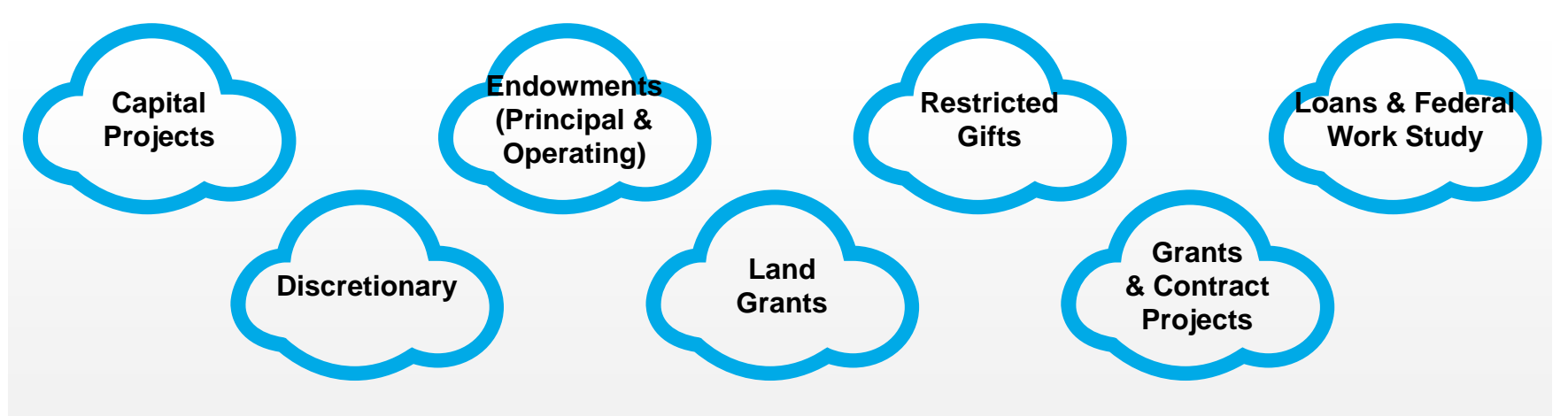

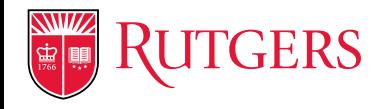

### What types of Projects will Rutgers use?

Rutgers will use a number of Sponsored and Non-Sponsored project types. The following is a list of **Non-Sponsored Project Types.**

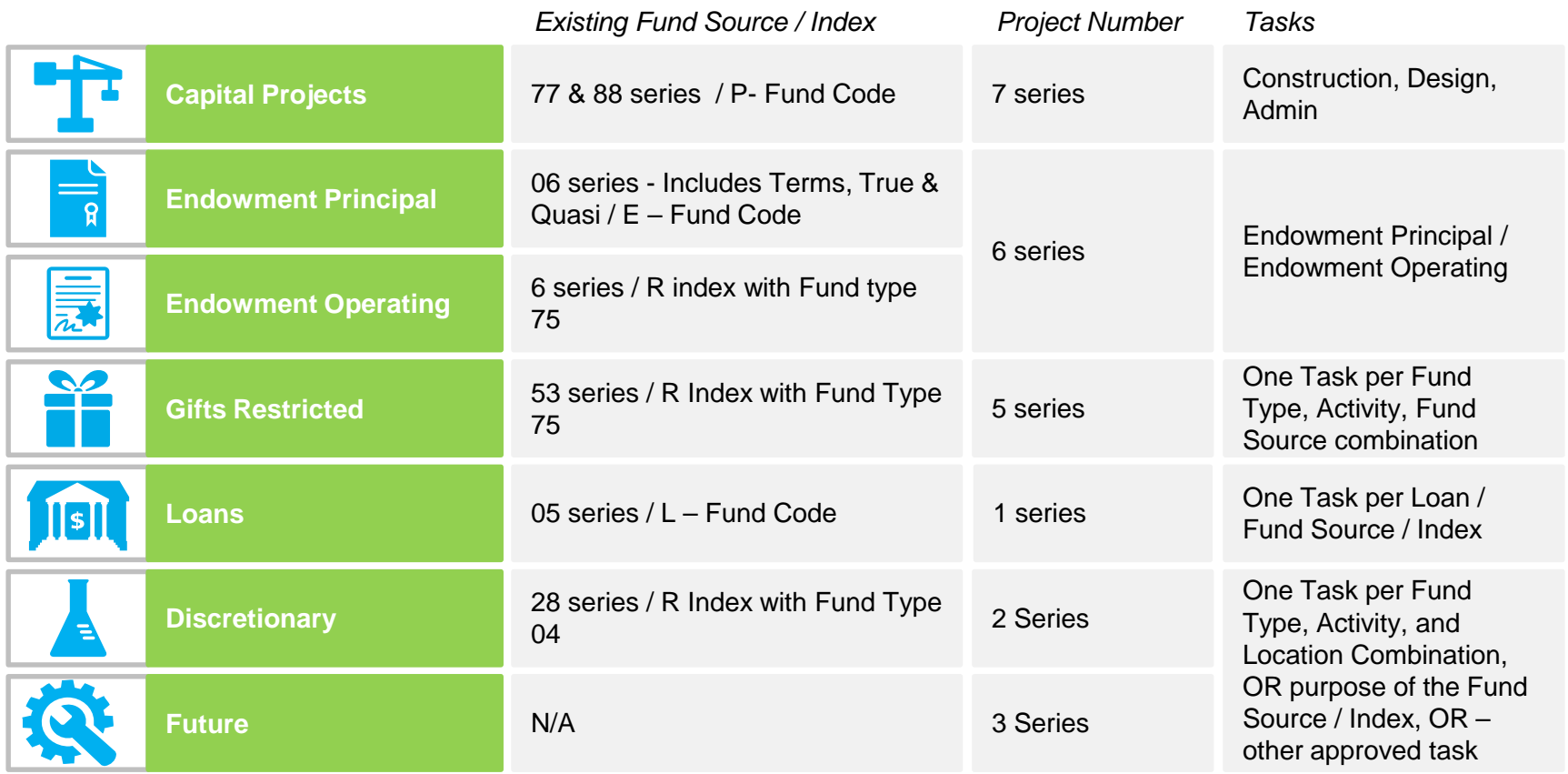

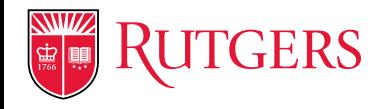

### What types of Projects will Rutgers use?

Rutgers will use a number of Sponsored and Non-Sponsored project types. The following is a list of **Sponsored Project Types.**

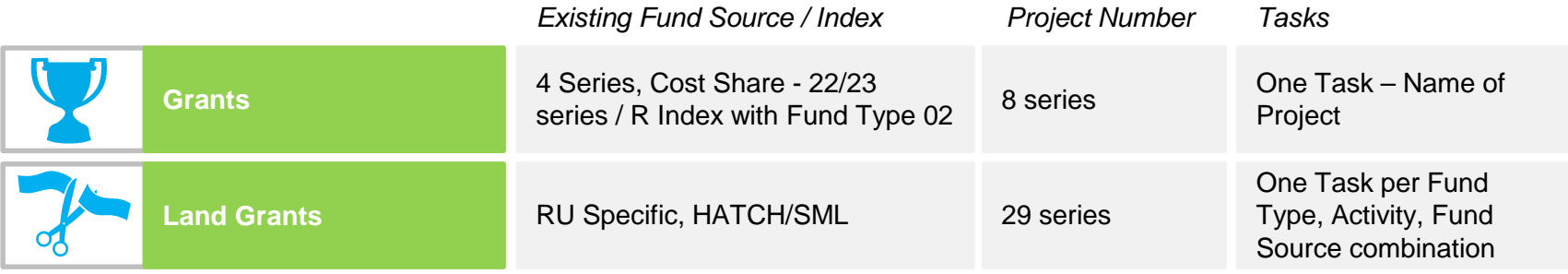

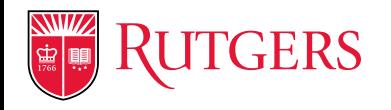

## What are the criteria for creating "Discretionary" projects?

Departments are able to create projects to help track and manage financials activities at a lower level than business line in Oracle Projects. The following criteria must be met for "Discretionary" projects.

- Requires tracking and reporting of an activity which may cross fiscal years or has a recurring activity within a fiscal year, AND meets any one of the following criteria:
	- Has a minimum of \$5,000 in expenditures over the life of the project
	- Requires a mechanism to track multiple fund sources
	- Requires tracking of budgeted vs. committed vs. actual at the project / task level
	- Requires budgetary control and funds check at the project level
	- Requires transacting and reporting at the task level
	- Requires project classification group reporting

### **Example "Discretionary" Project:**

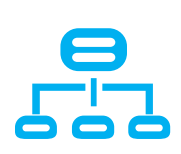

Project to track Study Abroad revenue and expenses by Country utilizing the task segment in Projects

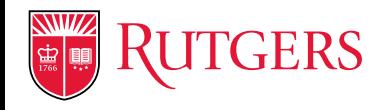

### How are projects structured?

Oracle uses **project and task structures** to organize work performed and costs incurred.

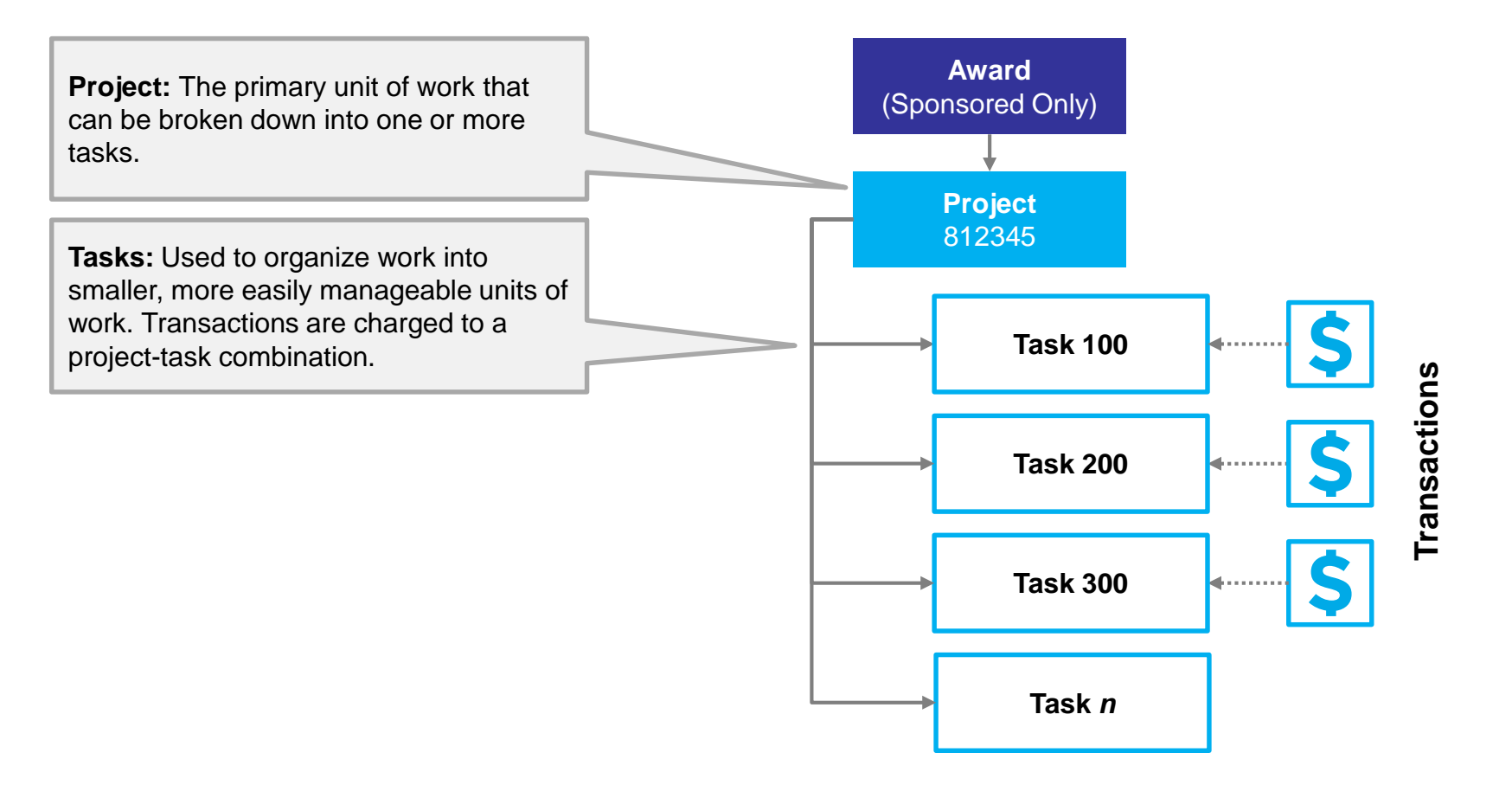

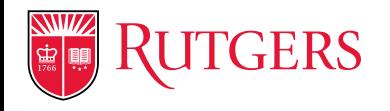

### How are transactions charged to Projects?

The majority of transactions will continue to be captured in external applications. However, the fields required to **record a transaction** will change to accommodate the fields required in Projects.

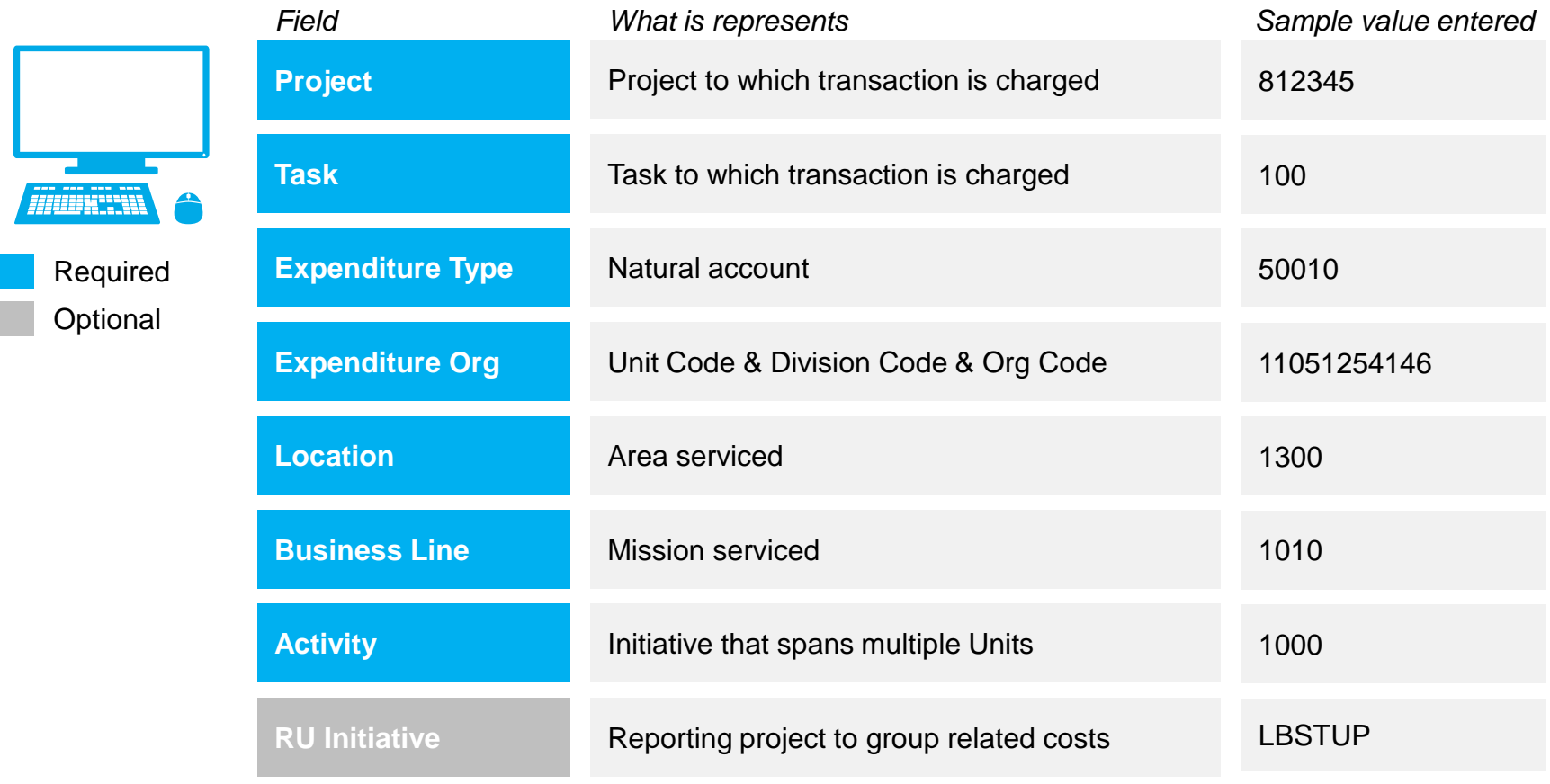

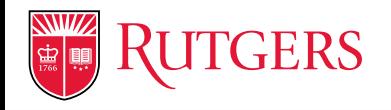

## Which expense transactions will be brought into Projects?

**Note:** These transactions will bypass Projects and go directly to general ledger if they are not project-based expenses.

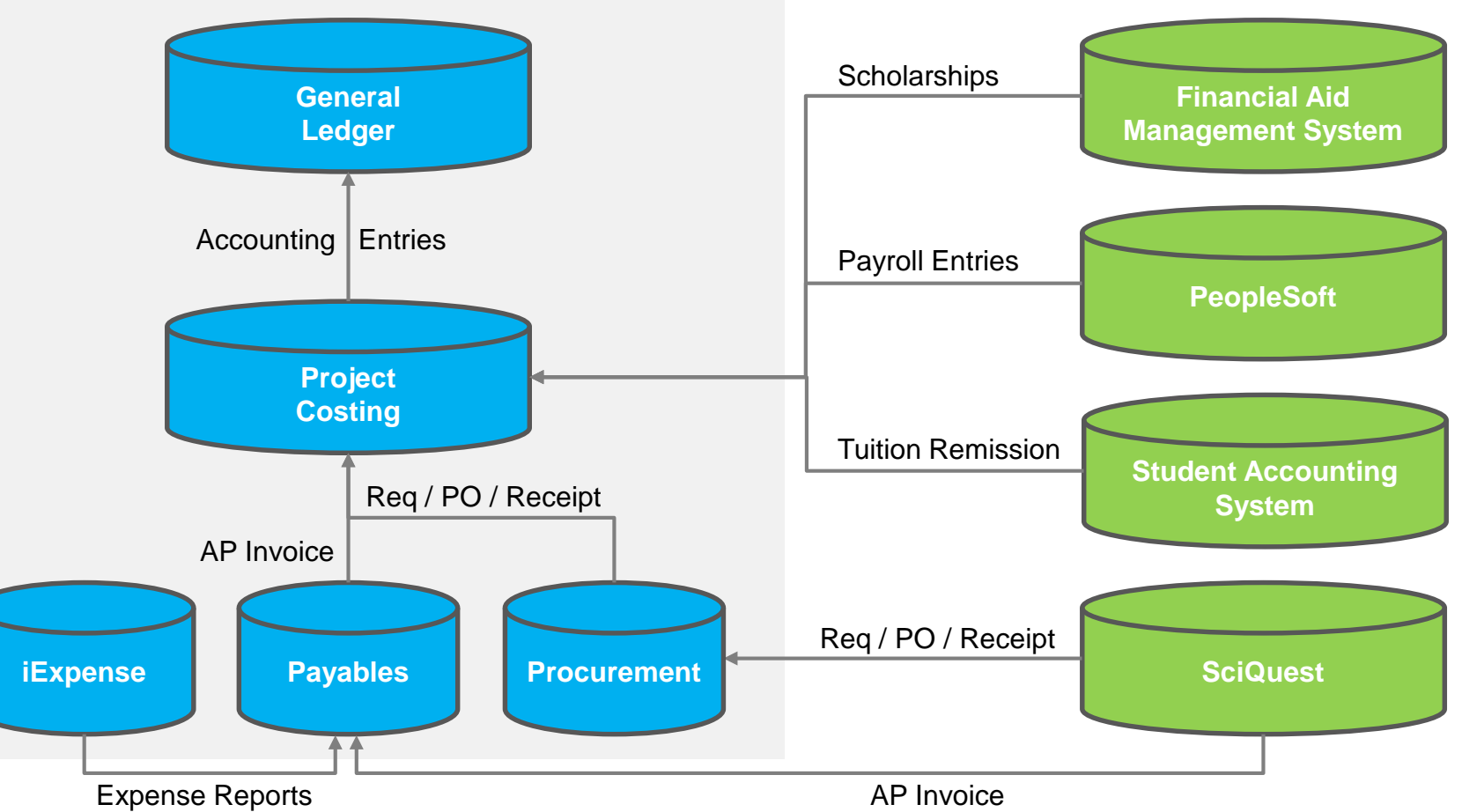

#### **Oracle Cloud Financials**

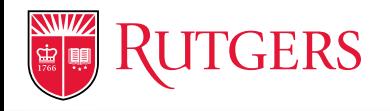

### How are transactions reflected in the General Ledger?

Journal entries are **created automatically** for transactions charged to projects and are transferred to the general ledger. A new chart of accounts is being implemented and will be used across the entire University. The new chart of account string is shown below.

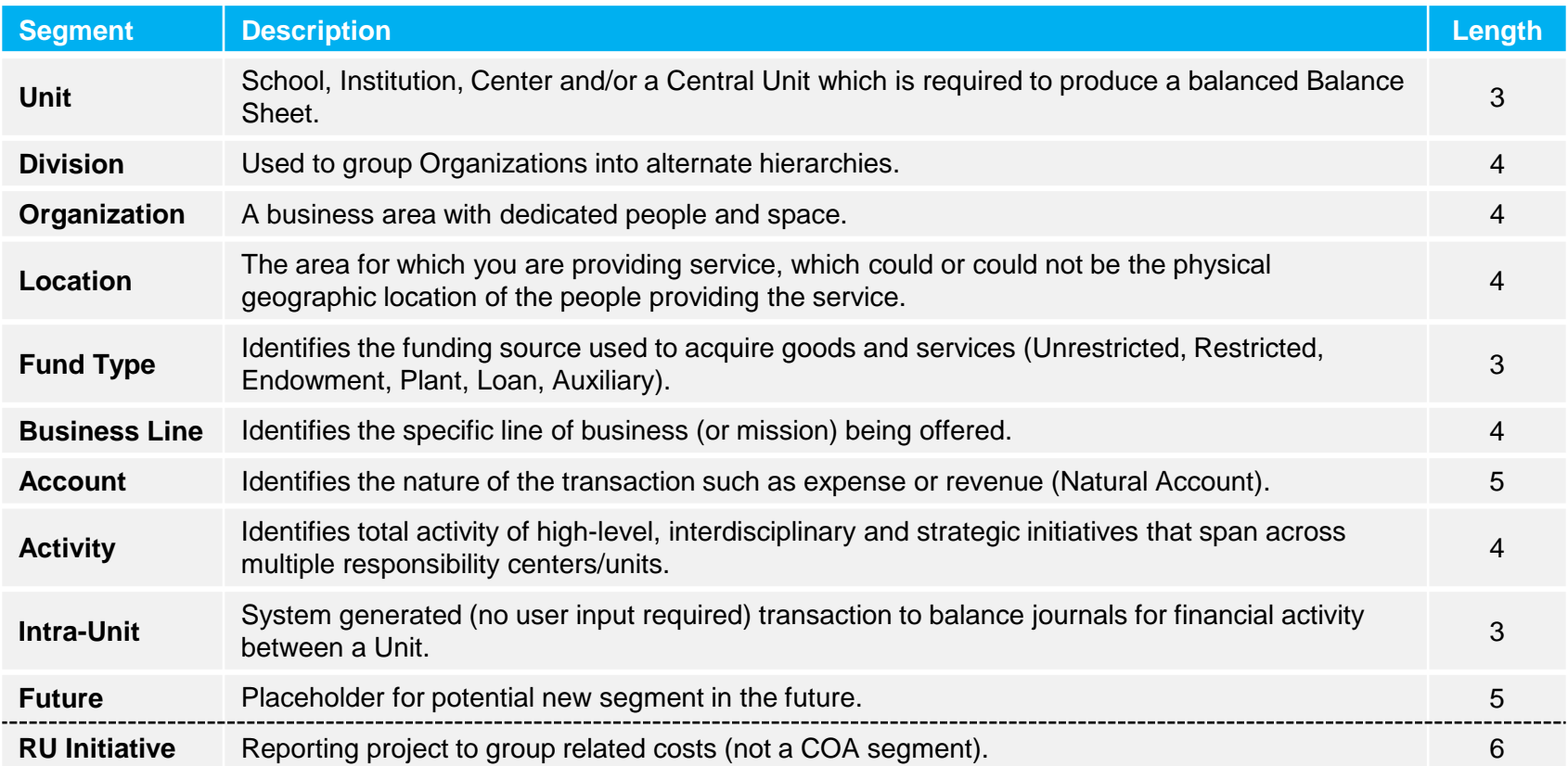

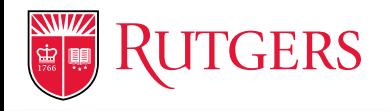

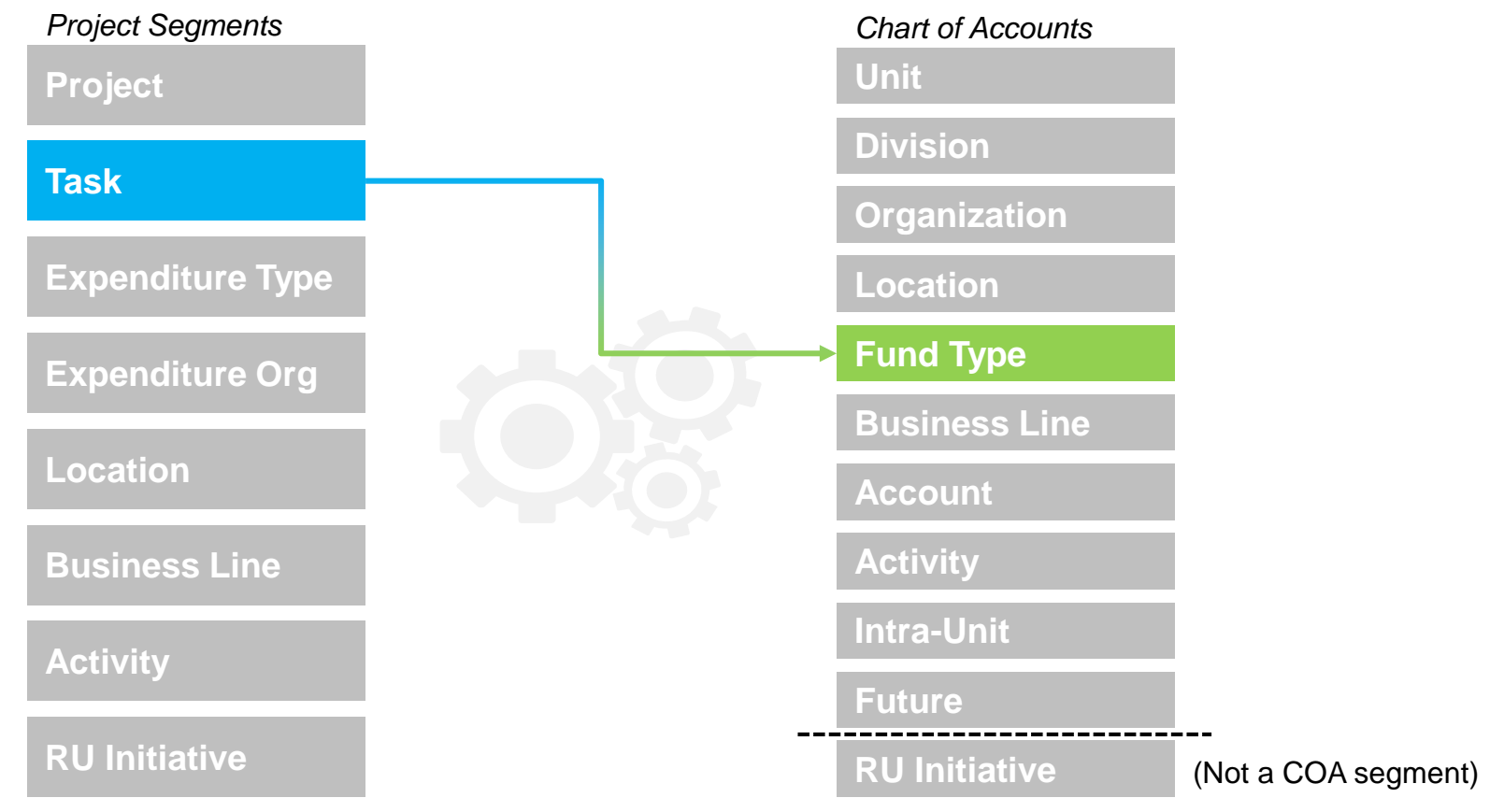

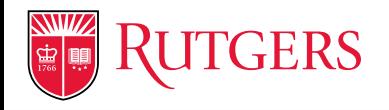

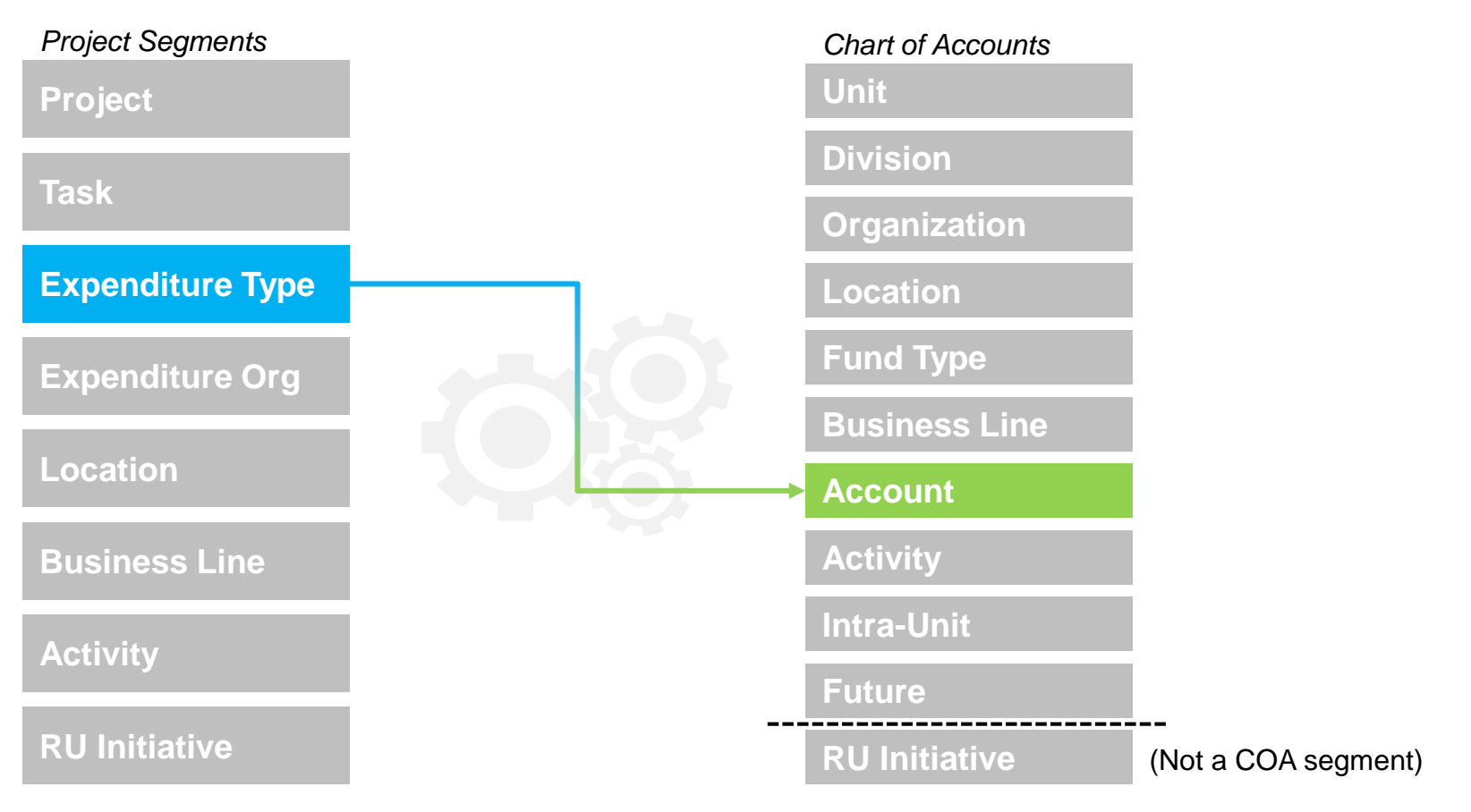

![](_page_21_Picture_0.jpeg)

![](_page_21_Figure_3.jpeg)

![](_page_22_Picture_0.jpeg)

![](_page_22_Figure_3.jpeg)

![](_page_23_Picture_0.jpeg)

### What does it mean to me?

Some things will just be different…

![](_page_23_Picture_3.jpeg)

![](_page_23_Picture_4.jpeg)

### **New concepts related to projects and tasks**

Users need to understand the concept of charging transactions to project segments, what each segment represents, and how segments map to the chart of accounts

![](_page_23_Picture_7.jpeg)

#### **Additional setup required for transaction processing**

Finance / Departments need to establish projects in Oracle before transactions can be recorded and processed against the projects

![](_page_23_Picture_10.jpeg)

#### **Project adjustments will be performed in Projects, not GL** Project cost adjustments will be made and approved in Oracle Projects, and resulting accounting entries will be created automatically and transferred to GL

![](_page_23_Picture_12.jpeg)

**Additional reconciliation between subledgers (performed Centrally)** Additional reconciliation will be required between Oracle subledgers and external applications to ensure that all accounting entries reach the GL before period end

![](_page_24_Picture_0.jpeg)

### What does it mean to me?

…while other things will be improved.

![](_page_24_Picture_3.jpeg)

![](_page_24_Picture_4.jpeg)

#### **Greater detail and transparency associated with transactions** Users can drill-down from the General Ledger to subledgers in Oracle Cloud to see detailed transactional information associated with the accounting entry

![](_page_24_Picture_6.jpeg)

#### **Greater ability to control expenditures**

Oracle Projects provides robust transaction controls that can prevent unallowable / erroneous transactions before they impact financials

![](_page_24_Picture_9.jpeg)

#### **Enhanced reporting capabilities**

The use of Oracle Projects in an integrated ERP environment provides enhanced, realtime reporting and more data to support analysis and decision making

![](_page_25_Picture_0.jpeg)

# **NEXT STEPS AND SUPPORT**

## Meet your Business Advisory Group Members & School Unit Reps

![](_page_26_Picture_1.jpeg)

- **Business Advisory Group Members and School Unit Reps** are your link to the Financial Management Implementation.
- Business Advisory Group Members & School Unit Reps meet with the implementation team on a monthly basis and receive updates on:
	- Project Status (Accomplishments, Upcoming Activities)

**GERS** 

- Key Decisions (e.g., Approval Process, Fringe Allocations, etc.)
- Special Topics (e.g., Chart of Accounts, Project / Grants, Testing, Training, etc.)
- Contact your Business Advisory Group Member and/or School Unit Reps if you have questions about this project.

![](_page_27_Picture_0.jpeg)

### What other resources are available to me?

A number of resources will be provided to you to facilitate the transition to new systems and processes.

![](_page_27_Picture_3.jpeg)

Business Advisory Group Members are your "go-to" source for information about the financial management project.

School/Unit representatives are available at every location to provide additional support as needed.

A new project website includes important information about the program.

Role-based, handson training will be delivered to all impacted end users of the financial management project.

A network of Super Users will be available to support you after go-live.

![](_page_28_Picture_0.jpeg)

### Will there be training?

Yes! **Role-based, hands-on training** will be provided to all end users of Oracle Cloud. Financial Management training will:

![](_page_28_Picture_3.jpeg)

Be **instructor-led or web-based**, depending on the complexity of the topic and audience size.

![](_page_28_Picture_5.jpeg)

Take place **just-in-time** for go-live, so that information is provided when it is most relevant and more likely to be retained.

![](_page_28_Picture_7.jpeg)

Provide **hands-on experience** with the system through the use of realistic exercises in a training environment.

![](_page_29_Picture_0.jpeg)

### When will I hear more about the Cloud Financials Project?

Stay tuned for **more information** that will be distributed via the website, newsletters, Business Advisory Members, School/Unit Reps, and other communications. Key topics will include:

- Manual Journal Approval
- Project Adjustments
- Monthly Financial Close Processes
- Cash Receipts
- Reporting Tools